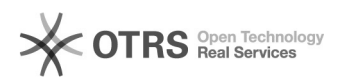

## Como faço para instalar o CAGR

## 01/05/2024 19:23:16

## **Imprimir artigo da FAQ**

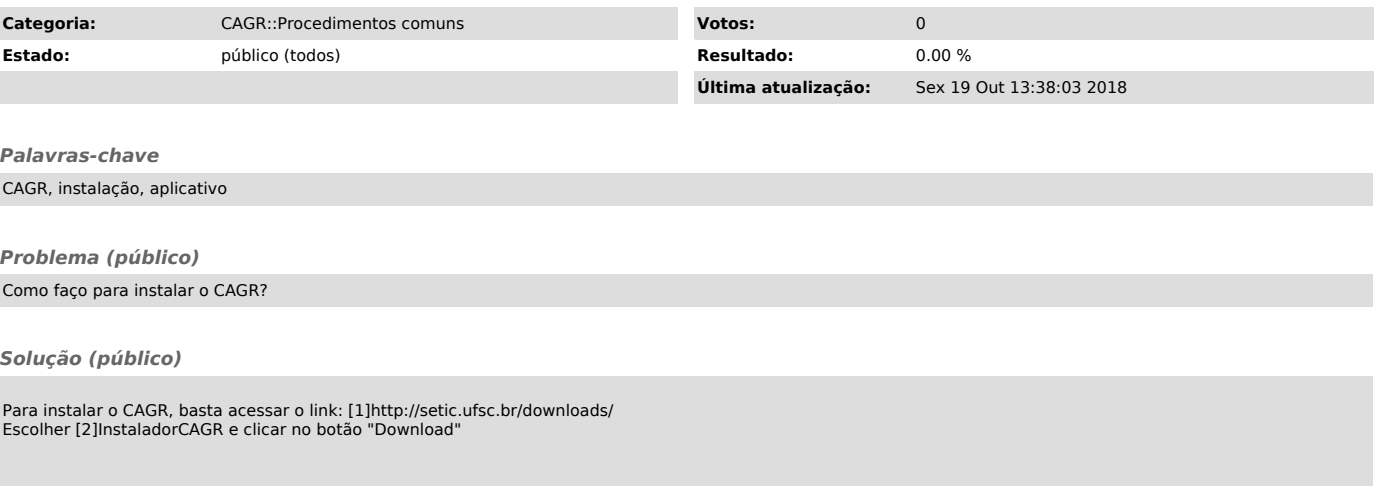

[1] http://setic.ufsc.br/downloads/ [2] http://150.162.9.1/download/cagr/install